## Министерство науки и высшего образования Российской Федерации федеральное государственное бюджетное образовательное учреждение высшего образования «Санкт-Петербургский государственный университет промышленных технологий и дизайна»

(СПбГУПТД)

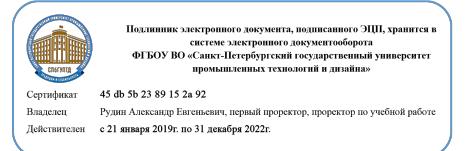

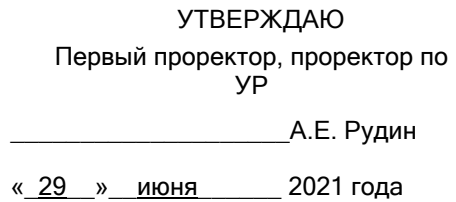

# **Рабочая программа дисциплины**

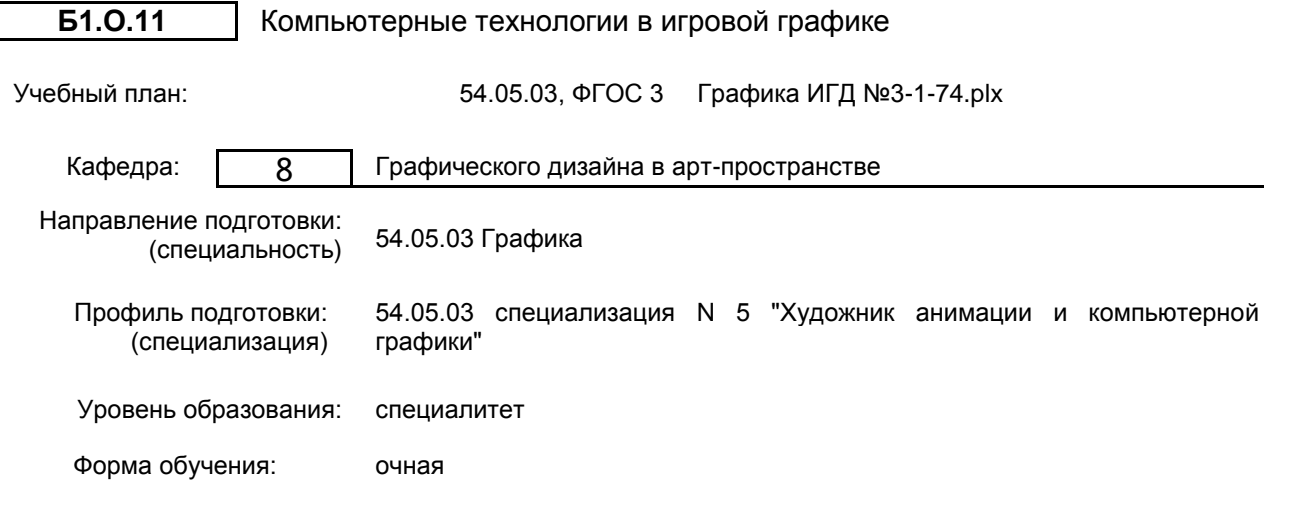

## **План учебного процесса**

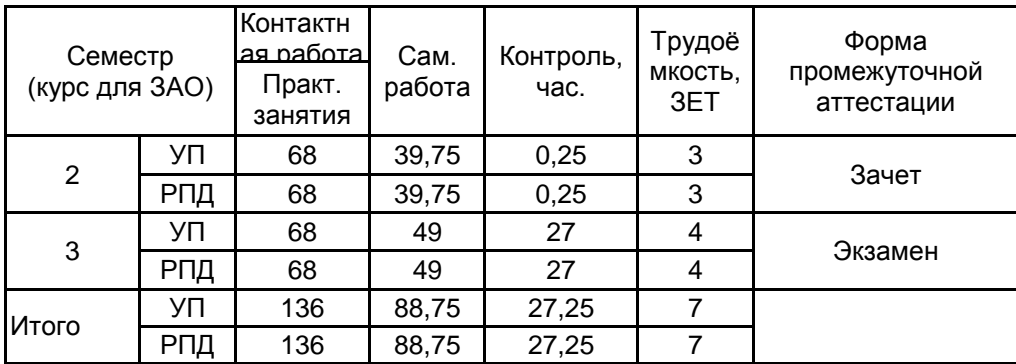

Рабочая программа дисциплины составлена в соответствии с федеральным государственным образовательным стандартом высшего образования по направлению подготовки 54.05.03 Графика, утверждённым приказом Министерства образования и науки Российской Федерации от 13.08.2020 г. № 1013

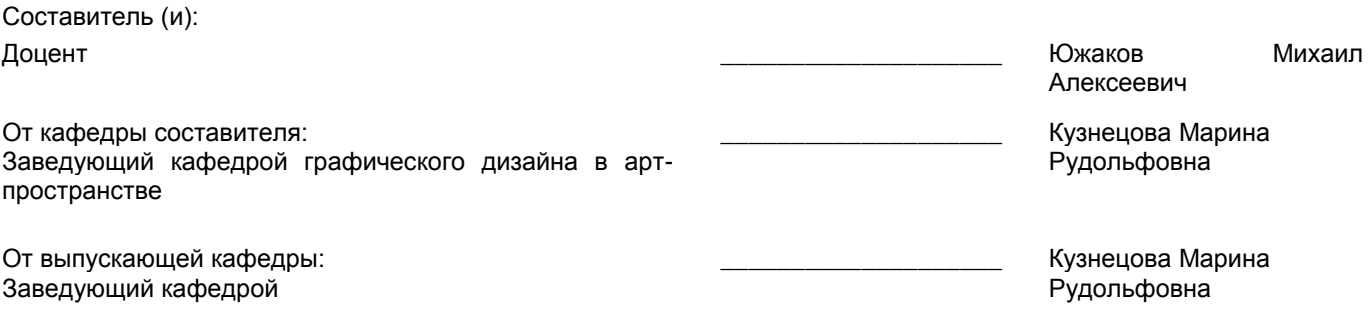

Методический отдел: Макаренко С.В.

 $\_$  ,  $\_$  ,  $\_$  ,  $\_$  ,  $\_$  ,  $\_$  ,  $\_$  ,  $\_$  ,  $\_$  ,  $\_$  ,  $\_$  ,  $\_$  ,  $\_$  ,  $\_$  ,  $\_$  ,  $\_$  ,  $\_$  ,  $\_$  ,  $\_$  ,  $\_$  ,  $\_$  ,  $\_$  ,  $\_$  ,  $\_$  ,  $\_$  ,  $\_$  ,  $\_$  ,  $\_$  ,  $\_$  ,  $\_$  ,  $\_$  ,  $\_$  ,  $\_$  ,  $\_$  ,  $\_$  ,  $\_$  ,  $\_$  ,

#### **1 ВВЕДЕНИЕ К РАБОЧЕЙ ПРОГРАММЕ ДИСЦИПЛИНЫ**

**1.1 Цель дисциплины:** сформировать компетенции обучающегося в области применения компьютерных технологий в игровой графике.

#### **1.2 Задачи дисциплины:**

- освоение основ работы с векторной графикой на уровне свободного владения при проектировании в области графического дизайна;

- оптимизация выбора технологических средств и приемов для реализации композиционной идеи на уровне проектирования и последующего производства;

- понимание и использование специфики взаимодействия между графическими программами, электронными форматами, технологиями производства и другими

средствами обработки изображения в области визуальных коммуникаций;

- выбор приемов создания, хранения, передачи и подготовки к производству файлов наиболее актуальным образом.

#### **1.3 Требования к предварительной подготовке обучающегося:**

Предварительная подготовка предполагает создание основы для формирования компетенций, указанных в п. 2, при изучении дисциплин:

Информационные технологии

#### **2 КОМПЕТЕНЦИИ ОБУЧАЮЩЕГОСЯ, ФОРМИРУЕМЫЕ В РЕЗУЛЬТАТЕ ОСВОЕНИЯ ДИСЦИПЛИНЫ**

**ПК-1: Способен проводить предпроектные дизайнерские исследования в сфере анимации и компьютерной графики**

**Знать:** основные виды компьютерных технологий, их сходство и различия, роль и значение компьютерных технологий в игровой графике.

**Уметь:** использовать в работе над проектом различные компьютерные технологии, работать с прикладными программами при создании графических объектов разной природы; свободно пользоваться программным инструментарием для выполнения дизайн-проектов

**Владеть:** техническими навыками и работы в графических редакторах для создания визуального и анимационного контента компьютерных игр. Навыками формирования объектов растровой и векторной графики, опытом создания цветных и монохромных композиций.

# **3 РЕЗУЛЬТАТЫ ОБУЧЕНИЯ ПО ДИСЦИПЛИНЕ**

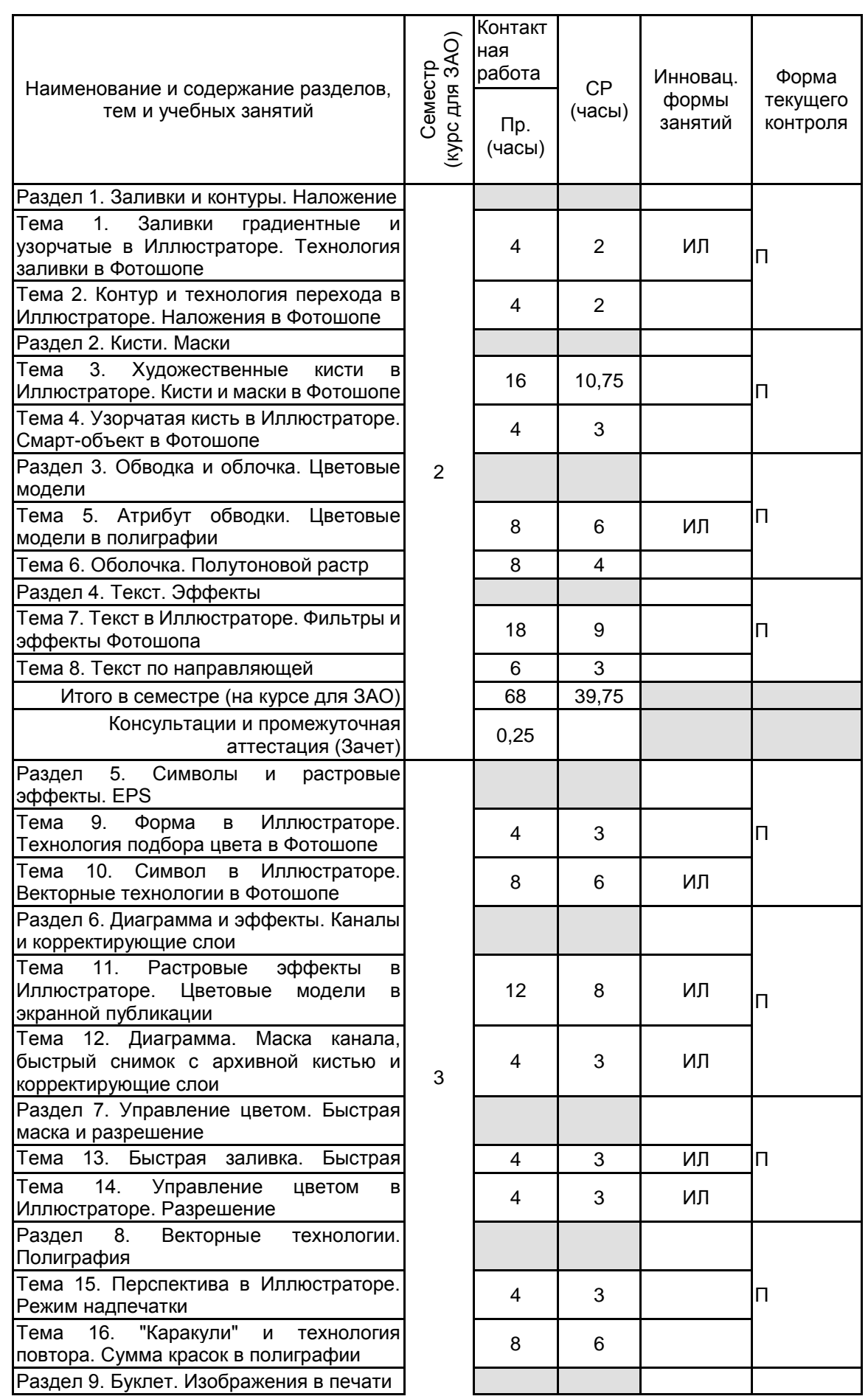

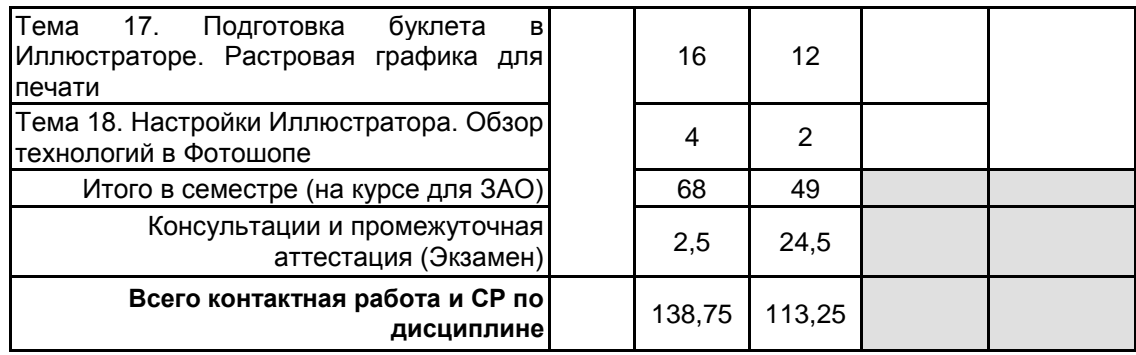

## **4 КУРСОВОЕ ПРОЕКТИРОВАНИЕ**

Курсовое проектирование учебным планом не предусмотрено

## **5. ФОНД ОЦЕНОЧНЫХ СРЕДСТВ ДЛЯ ПРОВЕДЕНИЯ ПРОМЕЖУТОЧНОЙ АТТЕСТАЦИИ**

## **5.1 Описание показателей, критериев и системы оценивания результатов обучения**

## **5.1.1 Показатели оценивания**

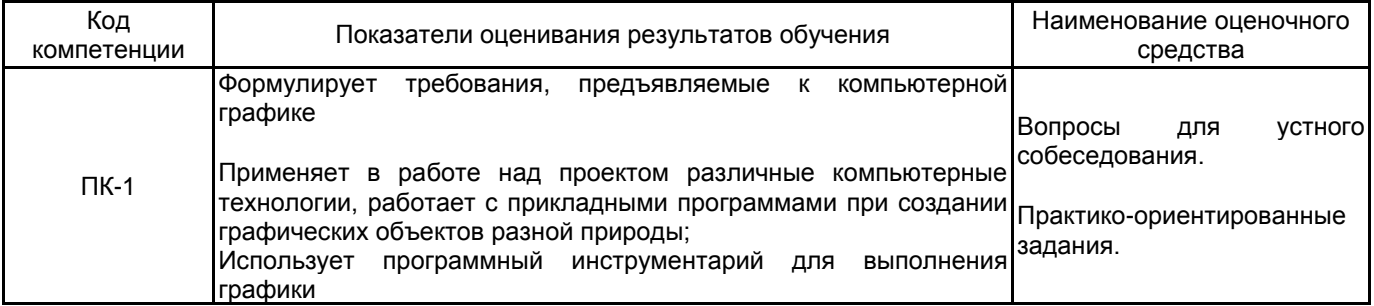

## **5.1.2 Система и критерии оценивания**

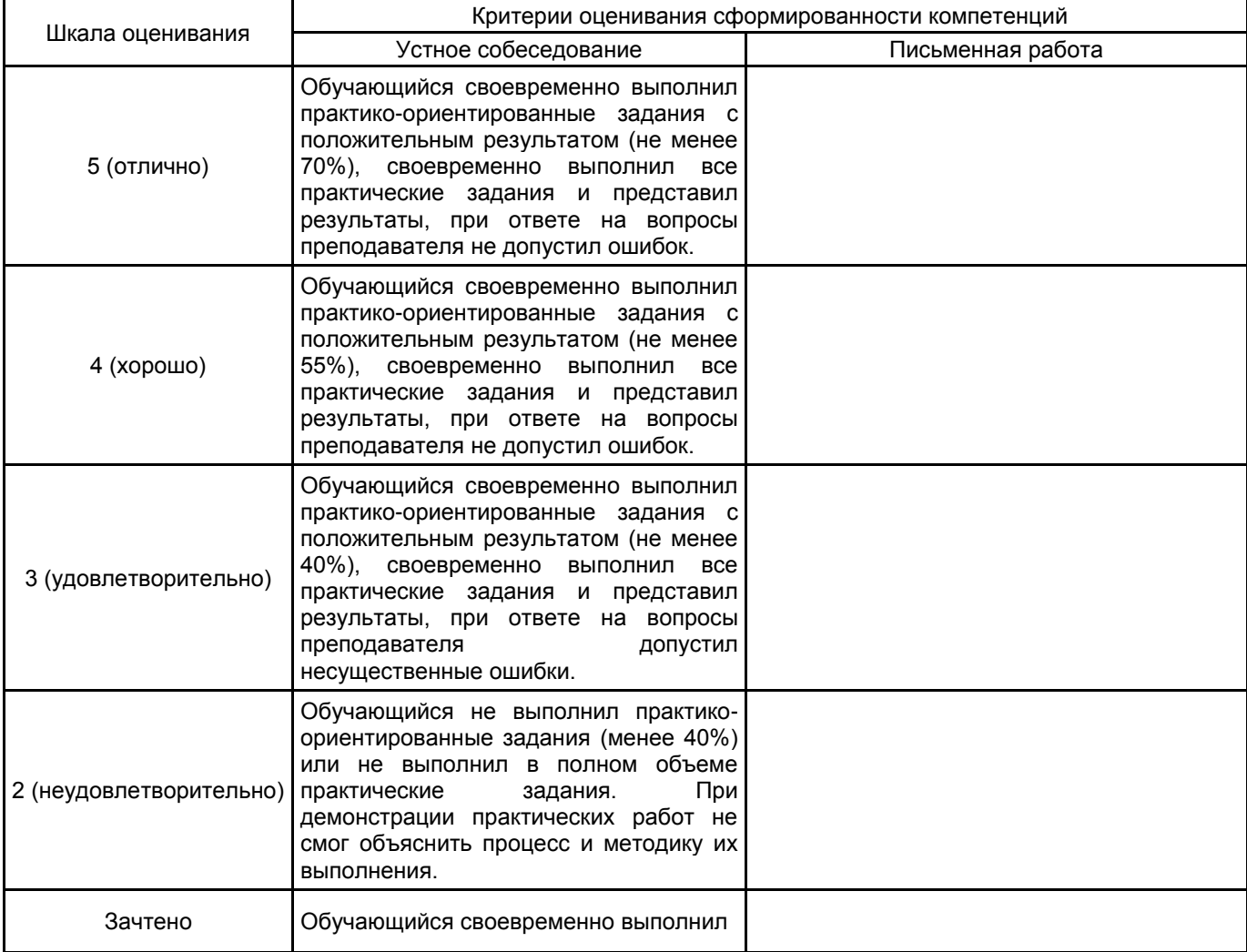

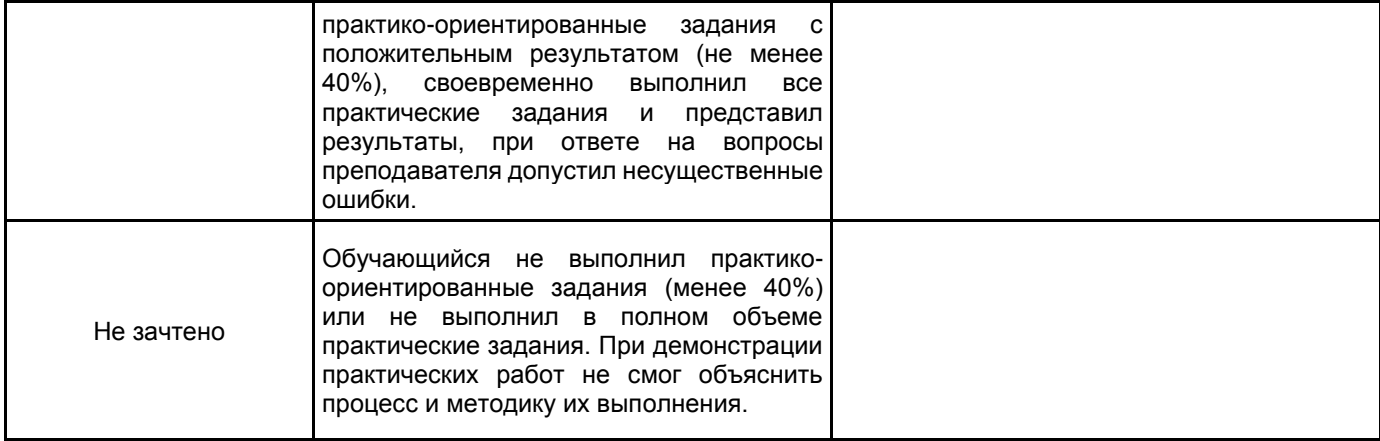

## **5.2 Типовые контрольные задания или иные материалы, необходимые для оценки знаний, умений, навыков и (или) опыта деятельности**

## **5.2.1 Перечень контрольных вопросов**

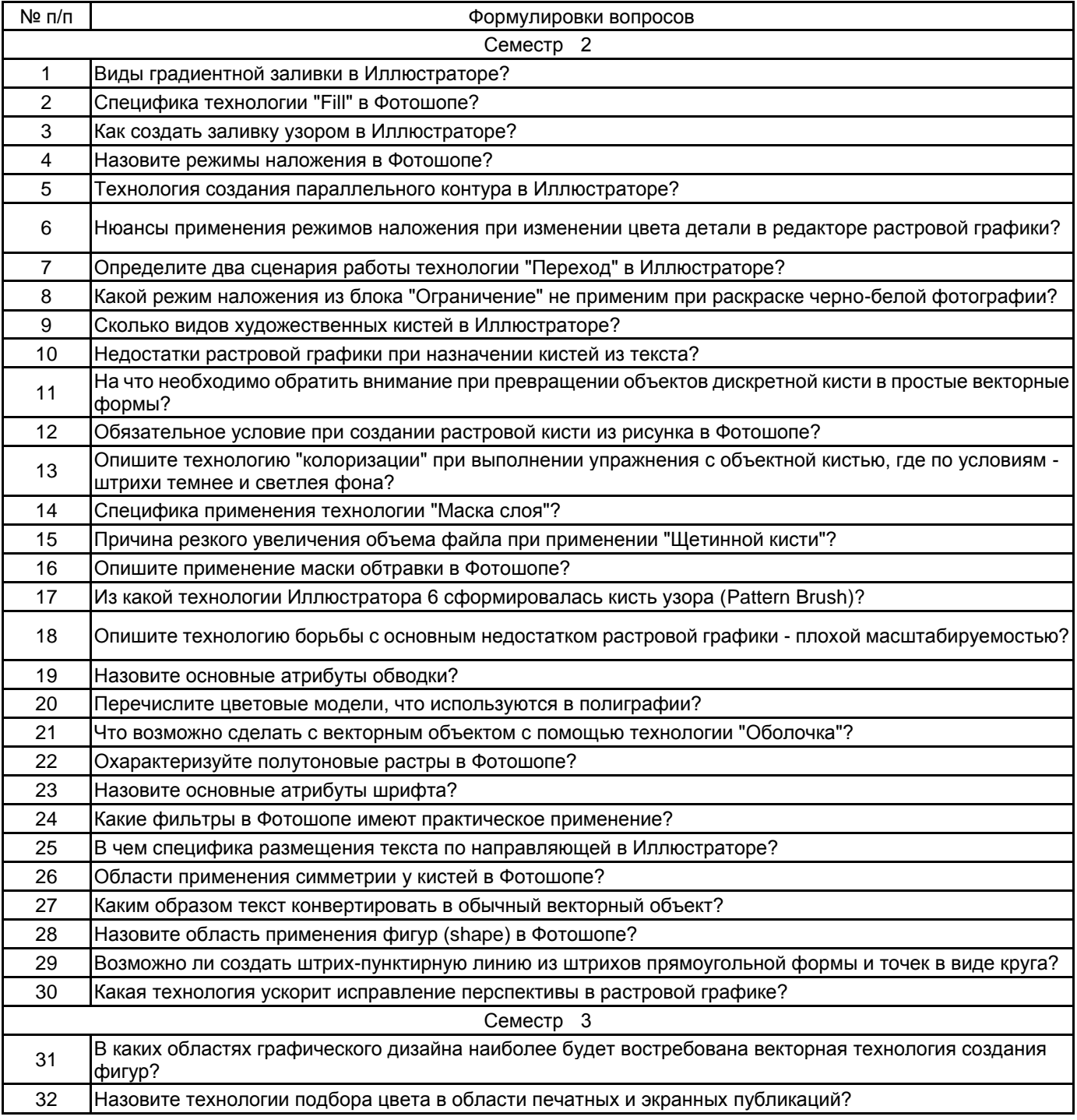

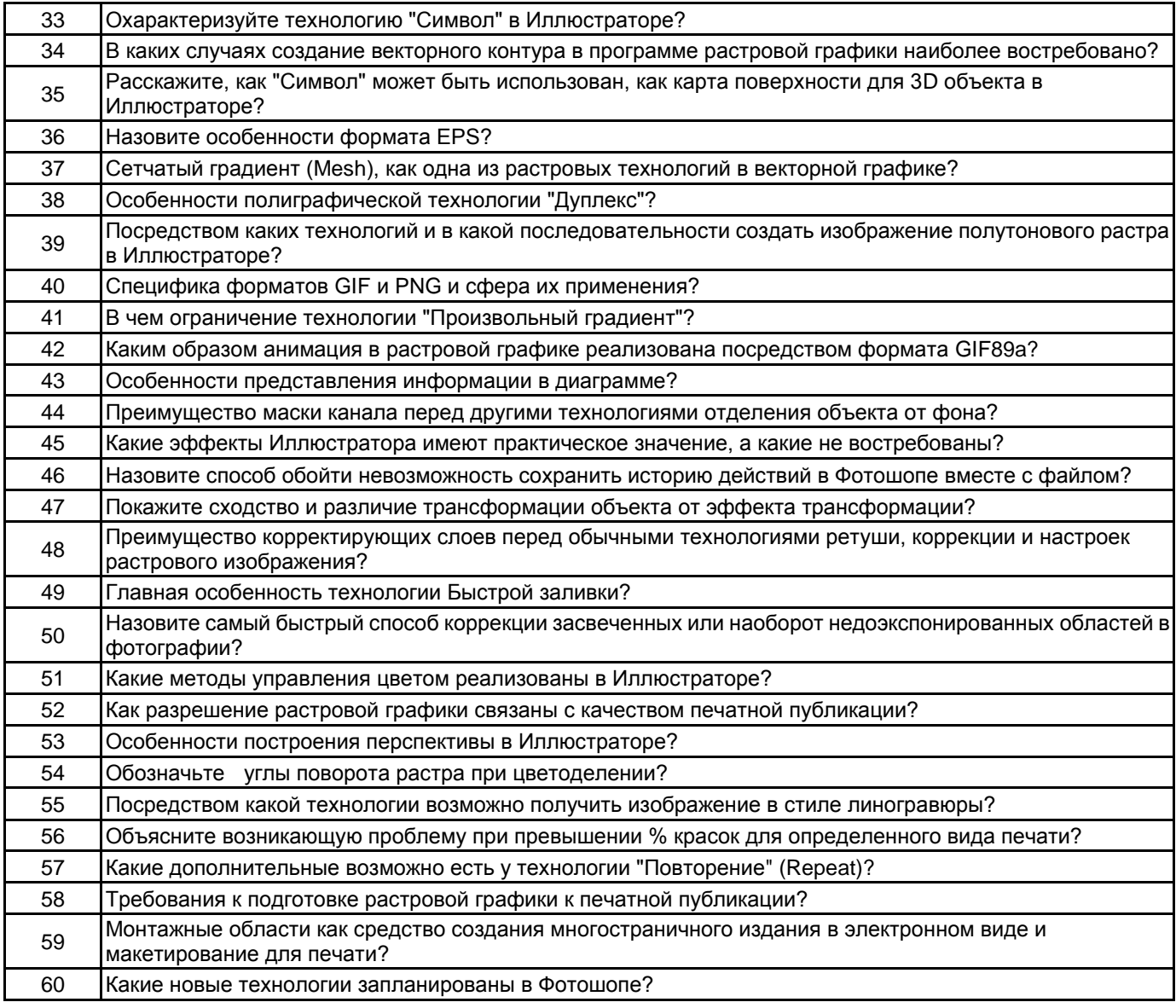

#### **5.2.2 Типовые тестовые задания**

не предусмотрено

## **5.2.3 Типовые практико-ориентированные задания (задачи, кейсы)**

2 семестр:

1. Продемонстрировать применение растрового эффекта в Иллюстраторе с последующей конвертацией в векторную графику

- 2. Создать изображение на основе упражнения с Быстрой заливкой в стиле Энди Уорхола
- 3. Сверстать по странично и спуском буклет в Иллюстраторе
- 3 семестр:
- 1. Применить корректирующие слои
- 2. Подготовить растровую графику к печатной публикации

#### **5.3 Методические материалы, определяющие процедуры оценивания знаний, умений, владений (навыков и (или) практического опыта деятельности)**

#### **5.3.1 Условия допуска обучающегося к промежуточной аттестации и порядок ликвидации академической задолженности**

Проведение промежуточной аттестации регламентировано локальным нормативным актом СПбГУПТД «Положение о проведении текущего контроля успеваемости и промежуточной аттестации обучающихся»

Выполнение не менее 40% объема программы, при трех обязательных к аттестации задания по векторной графике и двух по растровой.

## **5.3.2 Форма проведения промежуточной аттестации по дисциплине**

Устная | Письменная | Компьютерное тестирование | Иная | Х

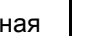

## **5.3.3 Особенности проведения промежуточной аттестации по дисциплине**

Время на подготовку - 0,5 часа, в это время входит практическое выполнение задания.

## **6. УЧЕБНО-МЕТОДИЧЕСКОЕ И ИНФОРМАЦИОННОЕ ОБЕСПЕЧЕНИЕ ДИСЦИПЛИНЫ**

## **6.1 Учебная литература**

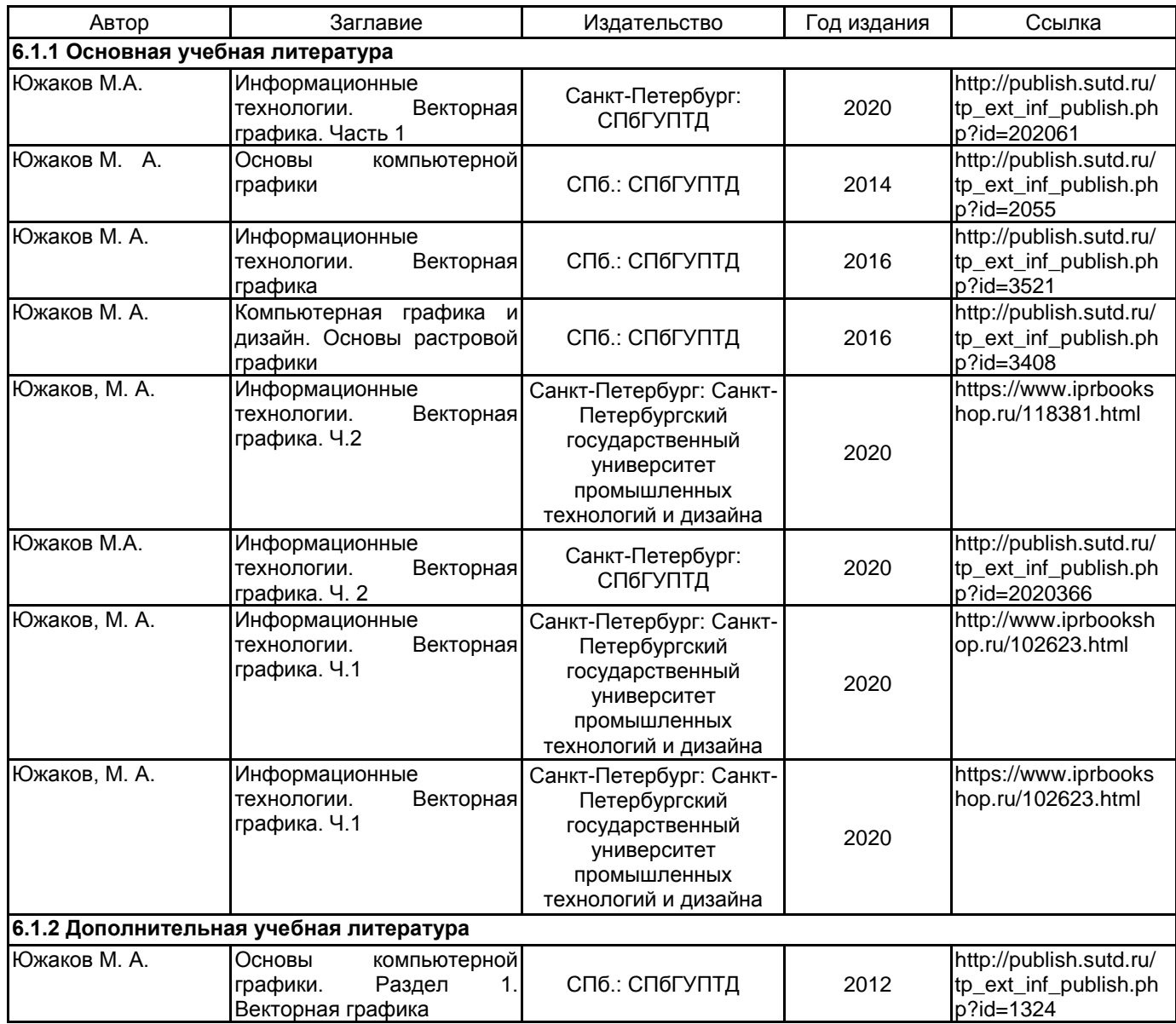

## **6.2 Перечень профессиональных баз данных и информационно-справочных систем**

Русский музей [Электронный ресурс].URL: http://rusmuseum.ru

Электронно-библиотечная система IPRbooks [Электронный ресурс]. URL: http://www.iprbookshop.ru Электронная библиотека учебных изданий СПбГУПТД [Электронный ресурс]. URL:http://publish.sutd.ru Дистанционные информационные технологии СПбГУПТД. [Электронный ресурс].URL:

http://edu.sutd.ru/moodle/

Государственный Эрмитаж [Электронный ресурс].URL:

https://www.hermitagemuseum.org/wps/portal/hermitage/?lng=ru/

Центральный выставочный зал "Манеж" [Электронный ресурс].URL: https://manege.spb.ru/

Электронный каталог Фундаментальной библиотеки СПбГУПТД. [Электронный ресурс].URL: http://library.sutd.ru/

## **6.3 Перечень лицензионного и свободно распространяемого программного обеспечения**

Adobe Illustrator

Adobe Photoshop

#### **6.4 Описание материально-технической базы, необходимой для осуществления образовательного процесса по дисциплине**

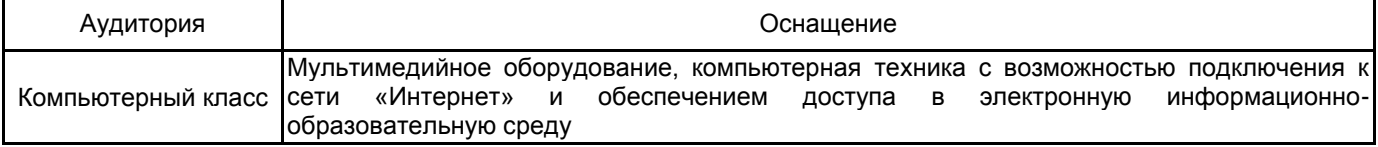